Муниципальное бюджетное образовательное учреждение дополнительного образования «Информационно - методический центр»

ПРИНЯТА УВЕРЖДАЮ **YTBEPKAKO** на заседании **Tupekrop MBOY MEQS NO** «MMLI» педагогического совета KOMMYHaporand OIII Nol» протокол № 1 от 31.08. 2011 **мунарская** BAOKAT И. Воцавельева  $\Gamma_{\star}$ **методич** 

# ДОПОЛНИТЕЛЬНАЯ ОБЩЕРАЗВИВАЮЩАЯ ПРОГРАММА технической направленности «Юный Информатик»

Возраст детей: 9-12 лет Срок реализации общеразвивающей программы: 1 год

> Автор-составитель педагог дополнительного образования Чачина Екатерина Алексеевна

п.Новый Свет 2021

# **Оглавление**

<span id="page-1-0"></span>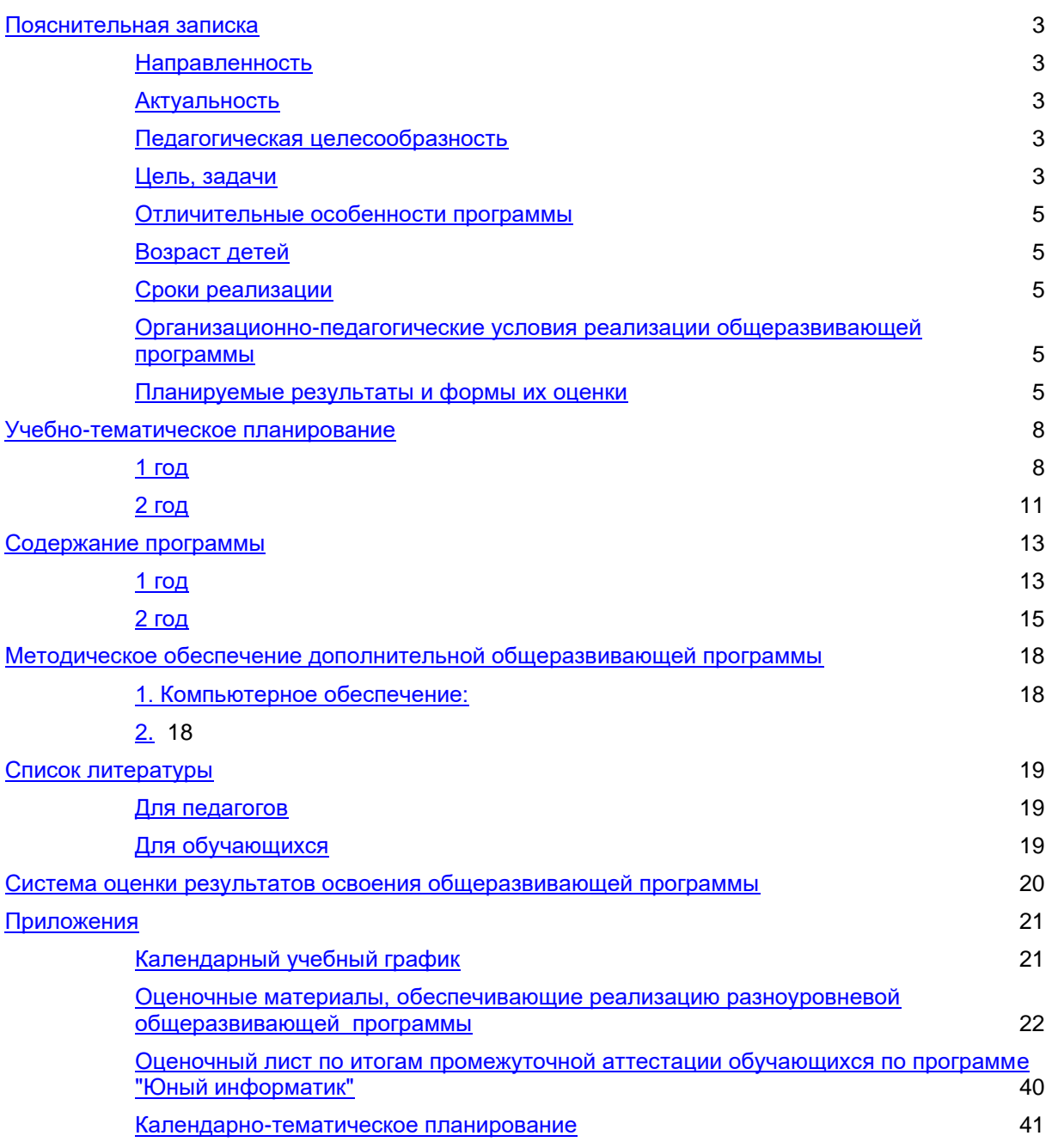

## **Пояснительная записка**

## **Направленность**

Дополнительная общеразвивающая программа «Юный информатик» имеет техническую направленность, предназначена для обучения детей 9-12 лет основам компьютерной грамотности.

<span id="page-2-0"></span>Настоящая дополнительная общеразвивающая программа дает возможность учащимся 3-5 классов приступить к изучению новых информационных технологий с пользой для себя на соответствующем им уровне развития, учиться применять компьютер как средство получения новых знаний.

## **Актуальность**

<span id="page-2-1"></span>Актуальность программы обусловлена необходимостью подготовки школьников для последующего обучения в старших классах, когда знания основ проектной и деятельности станут необходимыми для участия в исследовательских проектах, а также помогут школьникам быть успешными в обучении. Программа позволяет начать реализацию актуальных в настоящее время подходов: компетентностного и деятельностного. Обучение творческому применению осваиваемых информационных и коммуникационных технологий позволяет развивать широкие познавательные интересы и инициативу учащихся, стремление к творчеству, отношение к труду и творчеству как к состоянию нормального человеческого существования, ощущение доступности обновления своих компетенций.

## **Педагогическая целесообразность**

<span id="page-2-2"></span>Педагогическая целесообразность изучения дополнительной общеразвивающей программы «Юный информатик» состоит в том, чтобы сформировать у подрастающего поколения новые компетенции, необходимые в обществе, использующем современные информационные технологии; позволит обеспечивать динамическое развитие личности ребенка, его нравственное становление; формировать целостное восприятие мира, людей и самого себя, развивать интеллектуальные и творческие способности ребенка в оптимальном возрасте.

## **Цель, задачи**

**Основной целью** дополнительной образовательной программы «Юный Информатик» является:

- развитие алгоритмического подхода к решению задач, формирование представлений об информационной картине мира, практическое освоение компьютера как инструмента деятельности, а также освоение учащимися объективными показателями которой является творческой деятельности, умение учащихся дифференцировать этапы занятия «открытия» знаний и рефлексировать собственные учебные действия на каждом этапе.

Через все темы курса проходит четыре направления:

## Мировоззренческое

Здесь рассматривают понятия информации и информационных процессов (обработка, хранение и передача информации).

# Практическое

Формируется представление о компьютере, как об универсальной машине для обработки информации, учащиеся приобретают навыки общения c **HRM**.

## Алгоритмическое

Рассматриваются способы решения задач, примеры различных исполнителей.

## Исследовательское

Содержание и методика курса нацелены на формирование творческих исследовательских качеств.

Основные задачи общего учебного процесса дополнительной образовательной программы «Введение в информатику»:

- 1. поэтапное формирование понятий «информация», «система», «алгоритм» и других важных представлений;
- 2. развитие системных представлений на основе усвоения школьниками представлений  $\mathbf{o}$ связях  $\mathbf{M}$ отношениях объектов реальной действительности между собой и возникающих при этом системных эффектах;
- 3. формирование алгоритмического подхода к решению текстовых задач, что является наиболее значимой проблемой в процессе обучения в старших классах;
- 4. единство и согласованность «по горизонтали» и «вертикали» с другими дисциплинами используемого учебного материала (межпредметная интеграция);
- 5. практическая направленность знаний с опорой на актуальный опыт ребенка работы с информацией (ее анализ, синтез и разные способы поиска, хранения, обработки и передачи);
- <span id="page-3-0"></span>6. приобретение опыта использования информационных технологий в индивидуальной и коллективной учебной и познавательной, в том числе

проектной и исследовательской, деятельности;

## **Отличительные особенности программы**

<span id="page-4-0"></span>Данный курс с полным правом можно считать межпредметным. Он ориентирован, в основном не на то, чтобы дать ребенку какие-либо специальные умения и навыки, его задача, в первую очередь откорректировать процесс формирования умственных способностей, сделать этот процесс оптимальным. Характерной особенностью программы является то, что дети, постоянно используя и, таким образом, не теряя из поля зрения, ранее сформированные методы и приемы умственной деятельности, постепенно расширяют и углубляют круг собственных возможностей в данной сфере. Периодически происходит возврат к ранее проработавшим сторонам данных способностей, но каждый раз это делается на более высоком, по сравнению с предыдущим этапом, уровне.

## **Возраст детей**

<span id="page-4-1"></span>Программа предназначена для обучающихся 9-12 лет. Набор детей производится согласно локального нормативного акта учреждения.

## **Сроки реализации**

Содержание программы реализуется за 2 года.

- 1 год 72 часов
- 2 год 72 часов

# <span id="page-4-2"></span>**Организационно-педагогические условия реализации общеразвивающей программы**

Форма обучения: очная. Форма проведения занятий: аудиторная. Форма организации занятий: групповая. Продолжительность одного занятия – 30 мин. Объем нагрузки в неделю: 2х30 мин с 10-минутным перерывом. Количество обучающихся в группе: 15 человек.

## <span id="page-4-3"></span>**Планируемые результаты и формы их оценки**

## **Личностные**

К концу обучения обучающийся способен:

- − помогать товарищам в сложных жизненных ситуациях;
- − выполнять общепринятые правила поведения и общения;
- уважительно относиться к культурным традициям своего народа, семьи;
- − соблюдать правила безопасного образа жизни;
- − бережно относиться к своему здоровью;
- − соблюдать этические правила и нормы при работе с информацией. **Метапредметные**
	- К концу обучения обучающийся способен:
- − оценивать свою работу и работу товарищей;
- предлагать свои варианты выполнения заданий;
- − овладеть правилами поведения в компьютерном классе и элементарными действиями с компьютером (включение, выключение, сохранение информации на диске, вывод информации на печать);
- владеть произвольным вниманием.

# **Предметные**

К концу обучения обучающийся знает:

- − роль информации в деятельности человека;
- источники информации (книги, пресса, радио и телевидение, Интернет, устные сообщения);
- виды информации (текстовая, числовая, графическая, звуковая), свойства информации;
- − названия составных частей компьютера (монитор, клавиатура, мышь, системный блок и пр.);
- − основные аппаратные средства создания и обработки графических и текстовых информационных объектов (мышь, клавиатура, монитор, принтер) и с назначением каждого из них;
- способы работы с информацией, заключающиеся в передаче, поиске, обработке, хранении;
- − понятия алгоритма, исполнителя;

К концу обучения обучающийся умеет

- − ориентироваться в пространственных отношениях предметов;
- выделять признак, по которому произведена классификация предметов; находить закономерность в ряду предметов или чисел и продолжать этот ряд с учетом выявленной закономерности;
- − выявлять причинно-следственные связи и решать задачи, связанные с анализом исходных данных;
- − решать задачи, связанные с построением симметричных изображений несложных геометрических фигур;
- − организовать одну и ту же информацию различными способами: в виде текста, рисунка, схемы, таблицы в пределах изученного материала;
- − выполнять и составлять несложные алгоритмы для изученных исполнителей;
- − вводить текст, используя клавиатуру компьютера;
- использовать информацию для построения умозаключений;
- − понимать и создавать самостоятельно точные и понятные инструкции при решении учебных задач и в повседневной жизни;
- работать с наглядно представленными на экране информационными

объектами, применяя мышь и клавиатуру;

- − уверенно вводить текст с помощью клавиатуры;
- <span id="page-6-0"></span>− готовить к защите и защищать небольшие проекты по заданной теме.

# **Учебно-тематическое планирование**

# **1 год**

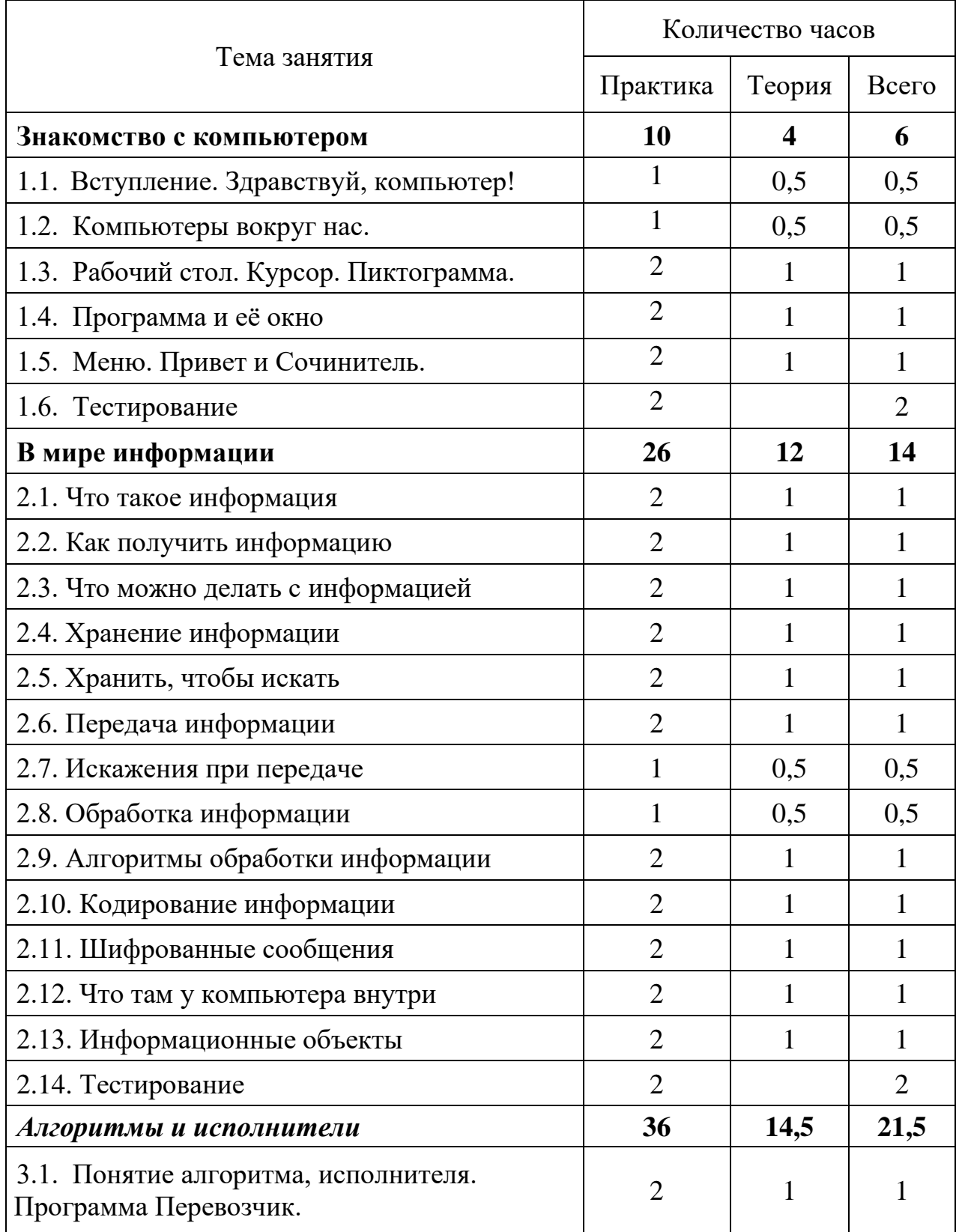

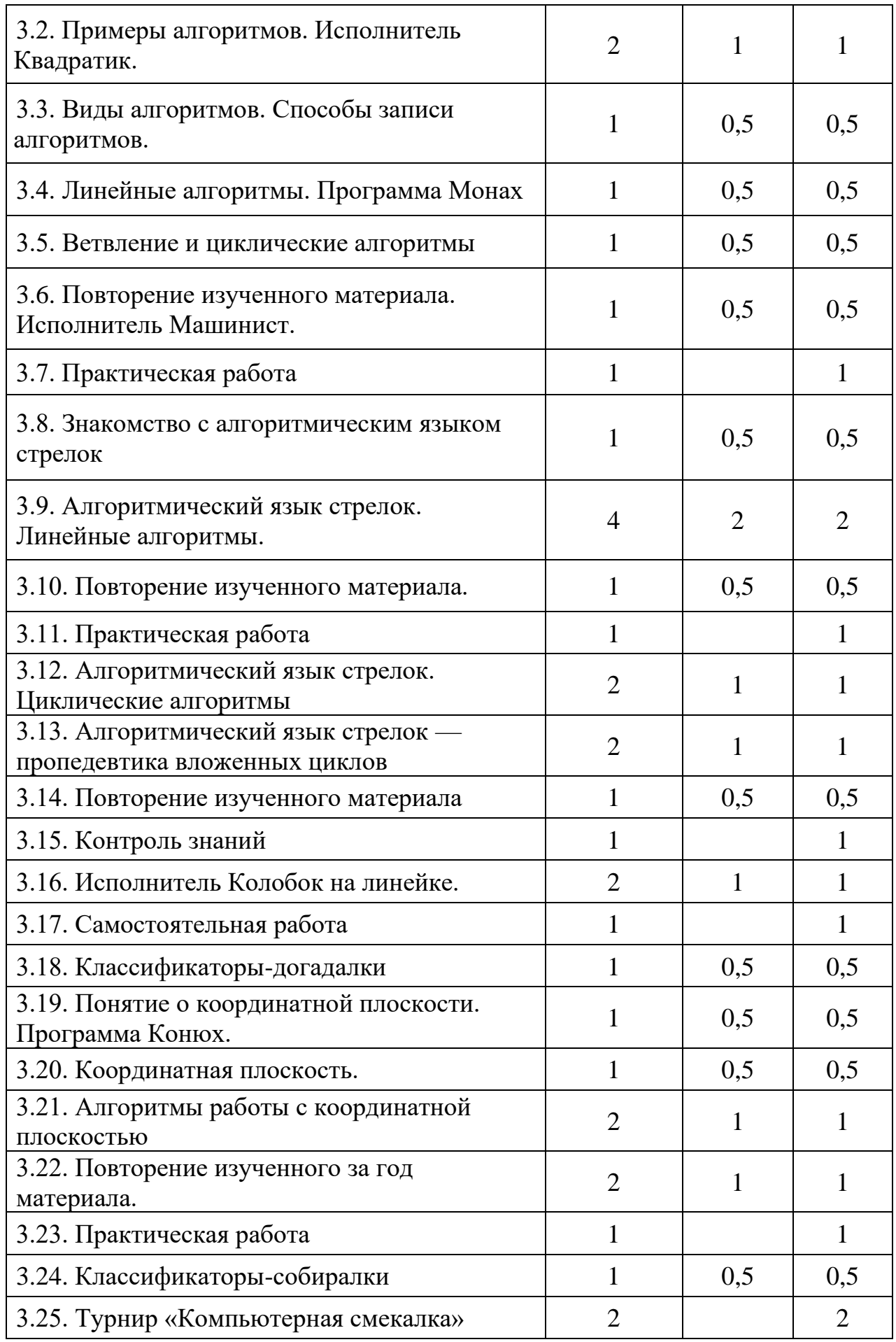

<span id="page-9-0"></span>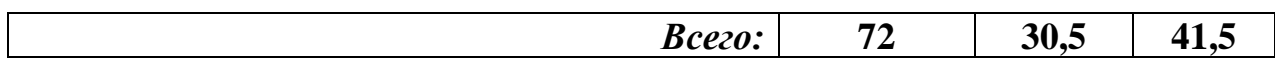

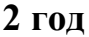

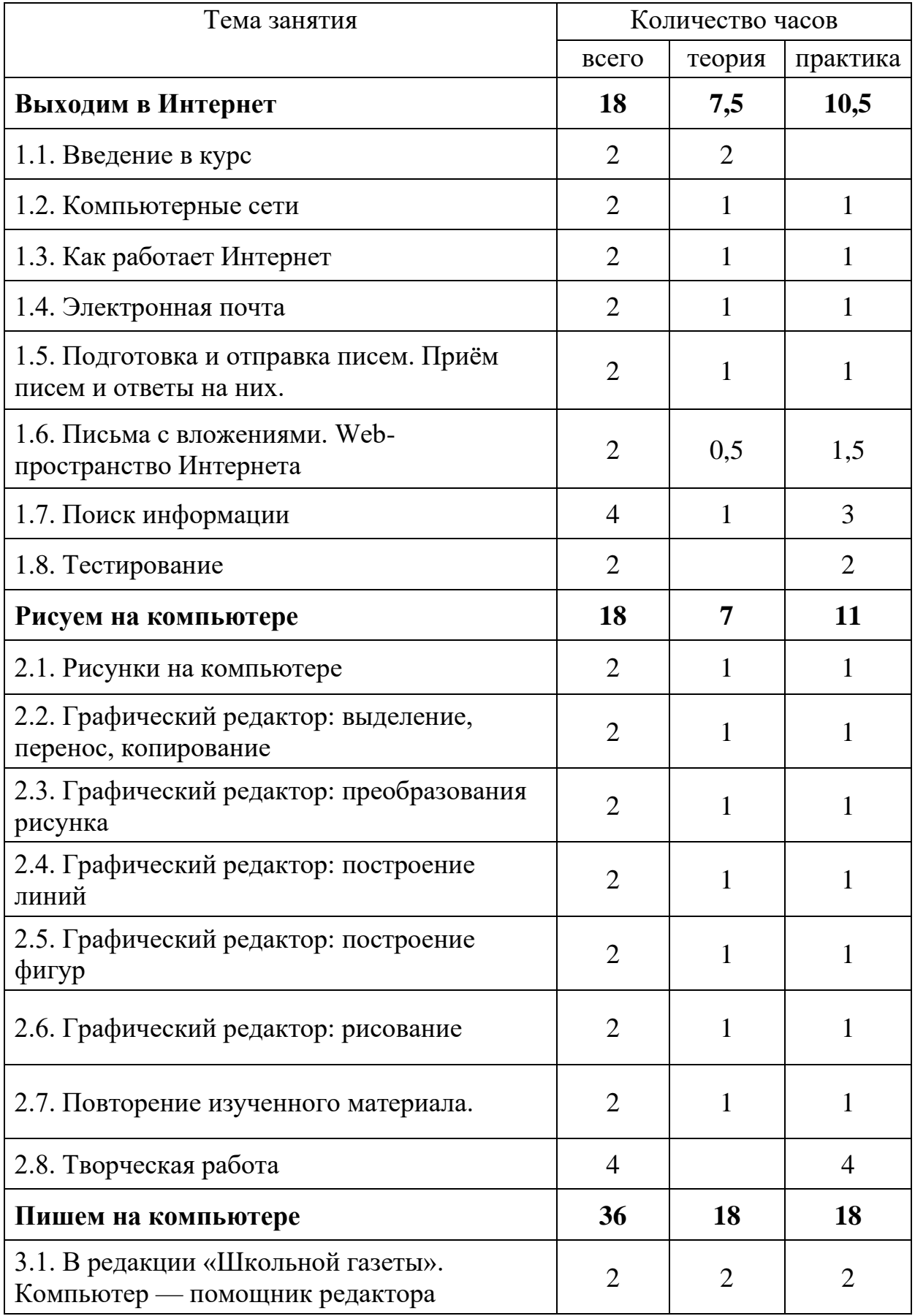

<span id="page-11-0"></span>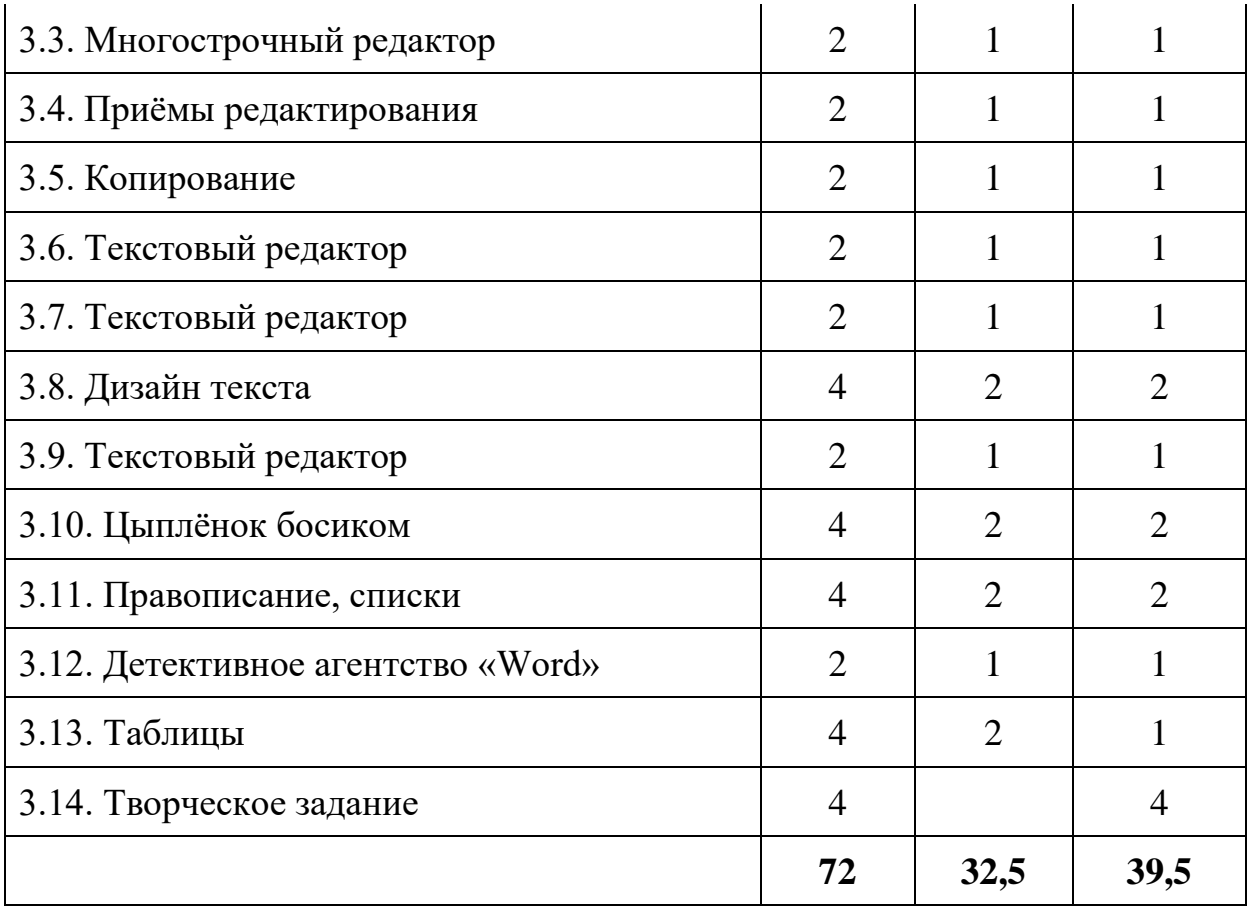

# **1 год**

## **Знакомство с компьютером 12 ч.**

*Здравствуй, компьютер!* 

Состав компьютера. Компьютерные термины. Техника безопасности. Приёмы работы с книгой. Мышиные щелчки, переходы, флажки.

*Компьютер — наш помощник* 

Орудия труда, автоматы, программы, программирование, профессии компьютера. Исполнитель Бука.

*Рабочий стол* 

Значки и ярлыки на Рабочем столе. Панель задач. Главное меню. Мышиные операции. Алгоритм операции "перетаскивание". Исполнитель Извозчик.

*Курсор* 

Указатели. Компьютерные курсоры. Текстовый курсор. Курсоры мыши. Операция изменения размеров и операция "зависание". Исполнитель Редактор строки.

*Пиктограмма* 

Разнообразие пиктограмм. Пиктограммы на экране компьютера. Исполнитель Пиктограмма. Конкурс пиктограмм.

*Программа и её окно* 

Структура окна. Заголовок окна и кнопки управления. Операции над окном. Оконные ОС.

*Меню* 

Понятие интерфейса. Простой список. Пиктографическое меню. Меню на обычных кнопках, радиокнопках, флажках. Разворачивающийся список. Сложные меню. Иерархия.

*Привет и Сочинитель* 

Алгоритмы работы "литературных " исполнителей. План, алгоритм, программа. Понятие параллельного алгоритма. Может ли компьютер думать? Исполнители Привет и Сочинитель.

*Контрольная работа* 

Повторение пройденного материала.

## **В мире информации 24 ч.**

## *Что такое информация*

Понятие информации. Какую информацию изучает информатика. Скорость передачи, алгоритмы обработки. Редактор строки (цифры, переключения регистра и алфавита, русские строчные буквы, клавиша Bs).

*Как получить информацию* 

Универсальность информатики. Виды представления информации.

Органы чувств. Алгоритмы обработки. Редактор строки (заглавные буквы, клавиша Del).

*Что можно делать с информацией* 

Информационные процессы (хранение, передача, обработка). Игра "Поход за информацией". Измерение объема информации. Байт. Алгоритмы Обработчика. Редактор строки (знаки препинания, специальные символы).

## *Хранение информации*

Информационные носители. Способы хранения информации. Двоичное кодирование. Хранение информации в компьютере, Интернете. Алгоритмы Обработчика. Редактор строки (латинские буквы).

*Хранить, чтобы искать* 

Способы структурирования информации (информационный элемент, множество, линейный список, стек, очередь, список, иерархия, лес, граф, таблица, составные структуры). Электронные таблицы. Хранение по алфавиту. Содержание. Индекс. Гипертекст. Поиск информации в Интернете. Редактор строки (Home, End, Ins).

## *Передача информации*

Источник, приемник и канал передачи. Преобразование информации при передаче. Передача в Интернете. Скорость передачи. Игры в передачу информации. Классификация ошибок клавиатурного набора. Алгоритмы исправления. Тренажер Правилка.

*Искажения при передаче* 

Причины искажений. Типы ошибок передачи. Ошибки в компьютере. Защита от искажений. Исполнитель Листик. Игры в кодирование и передачу. Тренажер Правилка.

*Обработка информации* 

Схема обработки информации. Обработка на компьютере. Операционная система. Исполнители Бухгалтер и Переводчик.

*Алгоритмы обработки информации* 

Понятие алгоритма, составителя, исполнителя. Компьютерные алгоритмы и программы. План работы программиста. Пример разработки программы. Исполнитель Малыш (учебный компьютер). Буфер обмена ОС.

# *Кодирование информации*

Способы кодирования. Двоичное кодирование и физика ЭВМ. Исполнители Листик и Бухгалтер. Игры в кодирование.

*Шифрованные сообщения* 

Криптография. Тарабарский язык. Табличный шифр. Алфавитные сдвиги. Компьютерная криптография. Симметричное и асимметричное шифрование. Исполнители: Криптограф, Табличный шифр, Волшебный квадрат, Ребус.

*Что там у компьютера внутри* 

Информационная схема компьютера и набор его устройств. Единицы измерения объема памяти. Иерархическая схема компьютерной памяти. Исполнитель Компьютер.

*Информационные объекты* 

Понятие объекта. Материальные и виртуальные объекты. Объекты в

информатике. Свойства, алгоритмы и события объекта. Структурное программирование. Объектное программирование. Визуальное программирование объектов в исполнителе Конструктор.

## *Контрольная работа*

Повторение пройденного материала. Заключительный конкурс.

## **Алгоритмы и исполнители 36 ч.**

Понятие алгоритма, исполнителя. Примеры алгоритмов.

Виды алгоритмов. Способы записи алгоритмов.

Линейные алгоритмы. Игра "Фокусы с числами".

Разветвляющиеся и циклические алгоритмы. Контрольная работа.

Знакомство с алгоритмическим языком стрелок.

Алгоритмический язык стрелок: линейные алгоритмы, игра «Найди клад»; контрольная работа; диагностика внимания и памяти, циклические алгоритмы; пропедевтика вложенных циклов; контрольная работа.

Исполнитель Колобок на линейке. Самостоятельная работа.

Понятие о координатной плоскости. Игра-диктант "Расположи предмет". Алгоритмы работы с координатной плоскостью. Игры «Кукарямбище», «Скопируй фигуру», «Найди клад».

Повторение изученного за год материала. Годовая контрольная работа. Диагностика внимания и памяти.

<span id="page-14-0"></span>Резерв учебного времени (игры, соревнования по изученному материалу).

## **2 год**

## **Выходим в интернет 18 ч.**

*Компьютерные сети*

История Интернета. Классификация компьютерных сетей. Локальные и глобальные сети.

*Как работает Интернет*

Пакетная передача, коммутация пакетов. Адресация в Интернете (доменная, IP). Протоколы Интернета. Маршрутизация. Службы Интернета. Формат IP-пакета. Формат IP-адреса. Таблицы маршрутизации.

*Электронная почта*

Адрес электронной почты. Выбор почтовой службы (провайдерская, корпоративная, коммерческая, бесплатная). Почтовые программы. Как доставляются письма.

*Подготовка и отправка писем. Приём писем и ответы на них. Письма с вложениями* 

Правила хорошего письма. Устройство почтовых программ. Тема письма. Проверка правописания. Длина строки. Правила хороших ответов. Автоматика почтовых программ. Шаблоны писем. Адресная книга. Как приложить файл к письму. Архивирование и сжатие файлов. Правила для писем с вложениями. Как вложение передаётся по электронной почте. Как извлечь вложение из письма. Как устроено электронное письмо.

## *Web-пространство Интернета*

Понятие Web-пространства. Понятие сайта. Понятие гиперссылки. Просмотр сайта. Разнообразие браузеров. Управление браузером. Устройство сайта. Системы навигации по сайту. Внутренние и внешние ссылки. Текстовые и графические ссылки, альтернативный текст. Графические гипертекстовые карты.

## *Поиск информации*

Поиск на странице, поиск на сайте, поиск в Интернете. Инструменты поиска: коллекции ссылок, каталоги, рейтенги, индексы, метапоиск. Особенности поиска: картинок, файлов, книг, определений, карт, образования, работы, людей.

### *Контрольная работа*

Повторение пройденного материала. Заключительный конкурс.

## **Рисуем на компьютере 18 ч.**

## *Рисунки на компьютере*

Возможности компьютерной графики. Области приложения компьютерной графики. Алгоритмы рисования. Приемы построения и редактирования векторного рисунка.

*Графический редактор: выделение, перенос, копирование* 

Интерфейс редактора, его настройки. Выделение, перенос, копирование, откатка/накатка, вставка из файла, копирование в файл.

*Графический редактор: преобразования рисунка* 

Отражения, повороты, наклоны, растяжение, сжатие, копия экрана.

*Графический редактор: построение линий* 

Инструменты: Линия, Кривая. Изменение масштаба, пиксельная сетка.

*Графический редактор: построение фигур* 

Инструменты: Прямоугольник, Скругленный прямоугольник, Многоугольник, Эллипс. Тени, блики, вдавленные, приподнятые объекты. Работа с координатами.

*Графический редактор: рисование* 

Инструменты: Карандаш, Кисть, Распылитель, Ластик, Надпись. Приёмы работы, антиалиасинг, классификация шрифтов. Обзор возможностей редактора, его слабые стороны и ограничения.

*Творческая работа*

Повторение пройденного материала.

## **Пишем на компьютере 36 ч.**

*В редакции "Школьной газеты"* 

Обработка текстов в газетной редакции. Грамматические ошибки, ошибки стиля, макетирование статьи. Способы выравнивания. Работа с редактором строки.

*Компьютер — помощник редактора* 

Макет газеты. Возможности и ограничения компьютерной технологии подготовки документов. Тренажер Правилка (классификация ошибок ввода, алгоритмы исправления, тренинг).

## *Многострочный редактор*

Редакторы информации. Работа в плоском текстовом редакторе (на примере многострочного поля браузера). Движения курсора. Клавиша Enter. Линейки прокрутки.

*Приёмы редактирования* 

Символ конца строки. Разрезание и склейка строк. Вставки и удаления. *Копирование* 

Откатка и накатка. Буфер обмена. Операции Вырезать, Копировать, Вставить. Выполнение и составление алгоритмов редактирования.

*Текстовый редактор* 

Знакомство с редактором. Обзор возможностей. Файл, папка. Имя файла, папки. Сохранение документа на диске. Выполнение циклических алгоритмов редактирования.

*Текстовый редактор*

Понятие текстового процессора. Панель инструментов. Понятие формата. Абзацы и способы их форматирования. Склейка файлов.

*Дизайн текста* 

Определение дизайна. Дизайн текстового документа. Выделения, выравнивания. Классификация шрифтов. Размер, курсив, жирность. Работа со шрифтами. Списки.

*Текстовый редактор* 

Знакомство. Меню, стандартная панель и панель форматирования. Знаки форматирования. Стили. Вставка картинок. Проектирование стилей для книжной страницы. Изготовление страницы.

*Цыплёнок босиком* 

Специальные символы. Тире, дефис. Нумерация страниц. Оглавление. Проектирование обложки. Рамка. WordArt. Преимущество стилей. Изготовление книги.

*Правописание, списки* 

Проверка правописания в текстовом процессоре. Орфографические ошибки, ошибки пунктуации и стиля. Возможности и недостатки компьютерных алгоритмов проверки правописания. Пробелы и знаки пунктуации. Маркированные и нумерованные списки. Вложенные списки. Представление иерархии в виде вложенного списка.

*Детективное агентство "Word"* 

Поиск/замена. Программирование поиска и замены.

*Таблицы* 

Табличная информация. Средства построения таблиц.

*Творческая работа*

<span id="page-16-0"></span>Повторение пройденного материала. Творческие задания.

# **Методическое обеспечение дополнительной общеразвивающей программы**

# **1. Компьютерное обеспечение:**

- Персональный компьютер для педагога 1 шт.
- Персональный компьютер для обучающихся 10 шт.
- Экран настенный  $-1$  шт.
- Мультимедийный проектор– 1 шт.
- <span id="page-17-0"></span>• Лазерный МФУ – 1 шт.

# **2. Программное обеспечение:**

- Операционная система Microsoft Windows 7 Домашняя расширенная
- Microsoft Office 2007
- $\bullet$  Браузер
- Электронный учебник-лаборатория «Азы информатики»
- CD: Пакет компьютерных педагогических программных средств «Страна Фантазия», 4 класс, авторы Тур С.Н., Бокучава Т.П.
- <span id="page-17-1"></span>• Пакет «Зимние вечера»

# **Список литературы**

# **Для педагогов**

- 1. Дуванов А.А. Азы информатики. Знакомимся с компьютером (ученик + учитель), БХВ-Петербург, 2004
- 2. Дуванов А.А. Азы информатики. Работаем с информацией (ученик + учитель), БХВ-Петербург, 2007
- 3. Дуванов А.А. Азы информатики. Пишем на компьютере (ученик + учитель), БХВ-Петербург, 2007
- 4. Дуванов А.А. Азы информатики. Рисуем на компьютере (ученик + учитель), БХВ-Петербург, 2007
- 5. Тур С.Н., Бокучава Т.П. Методические рекомендации для учителя 2-4 класс. Санкт-Петербург:, «БХВ – Петербург», 2010 г.
- 6. Первин Ю.А. Информатика дома и в школе. Книга для учителя. СПб.: БХВ-Петербург, 2003.
- 7. Гольцман М., Дуванов А., Зайдельман Я., Первин Ю. Исполнители // Информатика и образование. № 4, 1990, с. 17—25.
- 8. Дуванов А. А. "Конструктор сказок" новые возможности // Информатика и образование. № 2, 1994, с. 75—80.
- 9. Духнякова В. Л., Мылова И. Б. Информатика в младших классах. Л.: Институт усовершенствования учителей, 1992.
- 10. Ершов А. П., Звенигородский Г. А., Первин Ю. А. Школьная информатика (концепция, состояние, перспективы). — Новосибирск: 1979.
- <span id="page-18-0"></span>11. Колобов С. Правила Техники Безопасности при работе с ЭВМ // Информатика и образование. № 6, 1987, с. 86.

# **Для обучающихся**

- 1. Тур С.Н., Бокучава Т.П. Учебник-тетрадь по информатике для учащихся 4 класса. Санкт-Петербург, «БХВ – Петербург», 2010 г.
- <span id="page-18-1"></span>2. Электронный учебник-лаборатория «Азы информатики»

# **Система оценки результатов освоения общеразвивающей программы**

## **Текущий контроль**

Формы текущего контроля:

**1.** *Тест* с вариантами ответов для проведения тематических опросов служат для проверки знаний, умений, навыков.

**2.** *Самостоятельные творческие задания,* выполняемые учениками во внеурочное время при поддержке родителей или педагогов, используют для оценки умения работать с различными источниками информации (целесообразно использовать при значительном объёме программного материала и ограниченном количестве учебных часов).

**3.** *Игры-соревнования* по выявлению способности детей самостоятельно ставить учебные цели, намечать пути их реализации, контролировать и оценивать свои достижения.

Система оценивания – безотметочная. Используется только словесная оценка достижений учащихся.

## **Промежуточная аттестация обучающихся**

Формы промежуточной аттестации: выполнение контрольных тестовых заданий.

## **Итоговая аттестация**

<span id="page-19-0"></span>Формы итоговой аттестации (проводится по завершению реализации программы): участие в конкурсах разного уровня.

# **Приложения**

# **Календарный учебный график**

Начало занятий 1 сентября.

Срок реализации дополнительной общеразвивающей программы – 36 учебных недель.

Занятия проводятся согласно календарно-тематического планирования 1 раз в неделю.

Место и время проведения занятий соответствует расписанию, утвержденному директором.

Праздничные дни:

23 февраля — День защитника Отечества;

8 марта — Международный женский день;

1 мая — Праздник Весны и Труда;

9 мая — День Победы;

4 ноября — День народного единства.

<span id="page-20-0"></span>**Каникулы:** 1-8 января

# **Оценочные материалы, обеспечивающие реализацию разноуровневой общеразвивающей программы**

## **Контрольная работа. 1 год**

## 1. **Знакомство с компьютером. Тестирование.**

- 1. Что входит в компьютерный пользовательский интерфейс?
	- a. Процессор и память компьютера
	- b. Кабели, соединяющие отдельные части компьютер
	- c. Клавиатура, мышь, монитор
	- d. Экранные меню и кнопки
	- e. Стол, на котором стоит компьютер
- 2. Операция «зависание» это:
	- a. Поломка мышиной кнопки
	- b. Сбой в работе программы
	- c. Ситуация, когда компьютер не реагирует на мышь и клавиатуру
	- d. Залипание клавиши на компьютере
	- e. Задержка мышиного курсора над объектом
- 3. Что означает эта форма курсора?

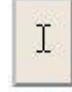

- a. Место, где написан текст
- b. Место, где нужно получить справку
- c. Место, где расположен рисунок
- d. Место, где можно написать текст
- e. Место, где появиться буква, если ввести ее с клавиатуры

 $4\mu$ 

### 4. Что означает эта форма курсора?

- a. Можно менять вертикальные размеры объекта
- b. Компьютер занят
- c. Объект под курсором ссылка
- d. Включена справочная система
- e. Можно перейти к новому документу
- 5. Какие из перечисленных элементов может содержать окно?
	- a. Полоса прокрутки
	- b. Меню
	- c. Строка состояния
	- d. Панель адреса
	- e. Заголовок
	- f. Рабочая область
- 6. Какое компьютерное меню можно использовать для выбора сразу нескольких пунктов?
	- a. Текстовый список
	- b. Обычные кнопки
	- c. Радиокнопки
	- d. Флажки
	- e. Набор пиктограмм
- 7. Какое компьютерное меню можно использовать для выбора одного пункта?
	- a. Текстовый список
	- b. Обычные кнопки
- c. Радиокнопки
- d. Флажки
- e. Набор пиктограмм
- 8. Отметьте устройства ввода для компьютера:
	- a. Принтер
	- b. Телефон
	- c. Сканер
	- d. Микрофон
	- e. Наушники
	- f. Джойстик
	- g. Видеокамера
	- h. Станок
	- i. Модем
	- j. Флешка
	- k. Монитор
	- l. Клавиатура
	- m. Мышь
- 9. Отметьте устройства вывода для компьютера:
	- a. Принтер
	- b. Телефон
	- c. Сканер
	- d. Микрофон
	- e. Наушники
	- f. Джойстик
	- g. Видеокамера
	- h. Станок
	- i. Модем
	- j. Флешка
	- k. Монитор
	- l. Клавиатура
	- m. Мышь
- 10. Что является экранным объектом:
	- a. Значок на экране монитора
	- b. Кнопка включения монитора
	- c. Кнопка на экране монитора
	- d. Флажок на экране монитора
	- e. Фирменный значок на лицевой панели монитора

## Шкала оценивания

- 9-10 правильно выполненных заданий продвинутый уровень
- 6-8 правильно выполненных заданий базовый уровень
- 3-5 правильно выполненных задания стартовый уровень.

# 2. В мире информации.

- 1. Что такое информатика?
	- наука о компьютере
	- **наука об информации**
	- **наука о вычислениях**
	- наука о роботах
	- **наука о программах**

Проверить

2. Кузя хранит числа в ячейках специального устройства.

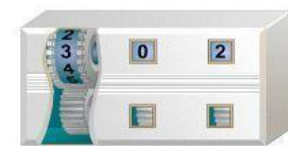

Одна ячейка вмещает 3 цифры. Кузя устанавливает цифры, вращая колесики.

Сколько ячеек потребуется для сохранения такой информации:

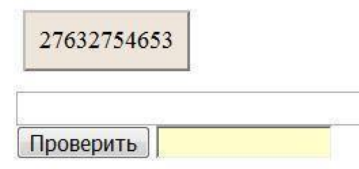

3. Назовите чувства, посредством которых человек воспринимает информацию.

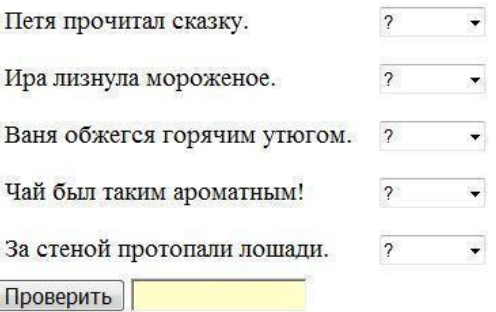

- 4. Нахождение периметра прямоугольника Рома выполняет по следующему алгоритму:
	- 1. Сложи два заданных числа 2. Умножь результат на два

Запишите результаты выполнения этого алгоритма над следующими числами:

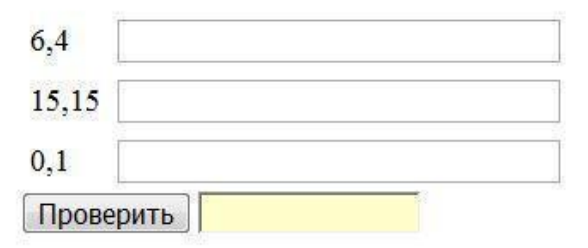

5. Укажите способ хранения информации в каждом приведенном примере.

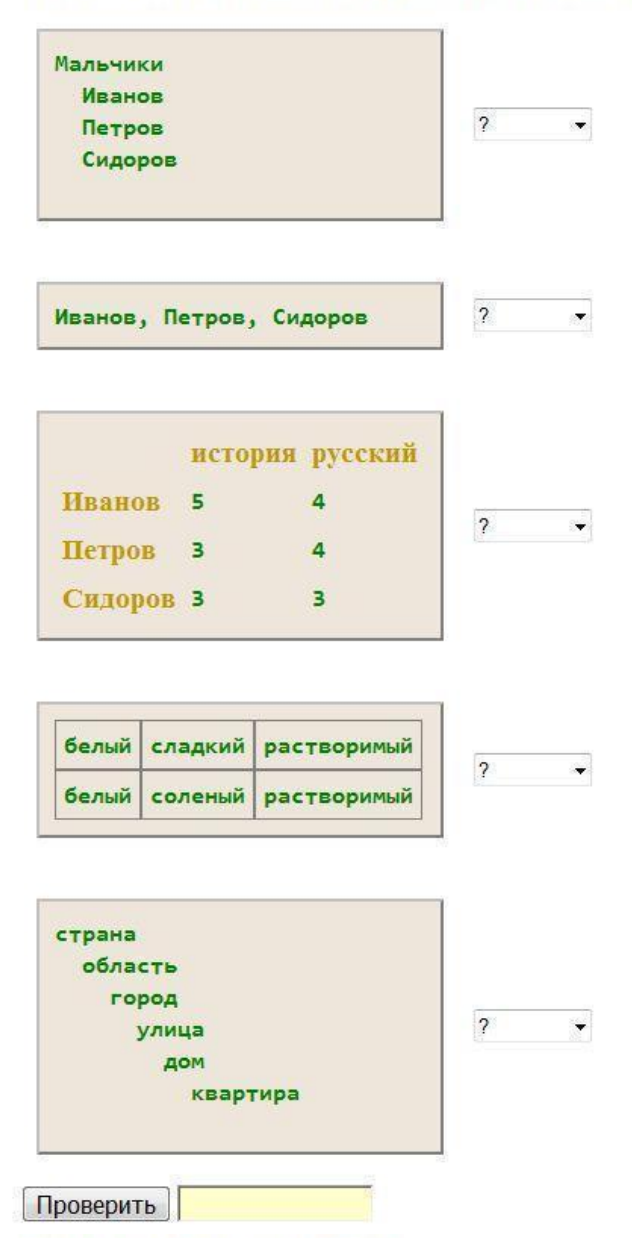

7. Закодируйте цифру кодом Листика.

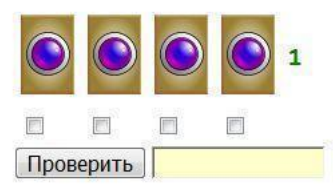

8. Как называется секретное кодирование?

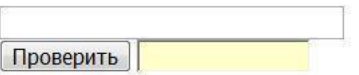

9. Как называется наука, которая изучает способы шифрования?

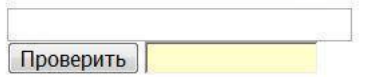

9. Исполнитель работает по следующему алгоритму. Новое число получается приписыванием по порядку к а справа тех\\\\\\\\\\\\\\\\\\ цифр b, которых нет в а. Запиши, что получится в результате обработки:

20. Исполнитель работает по следующему алгоритму. Новое число получается приписыванием по порядку к a справа тех цифр b, которых нет в a. Запишите, что получится в результате обработки:

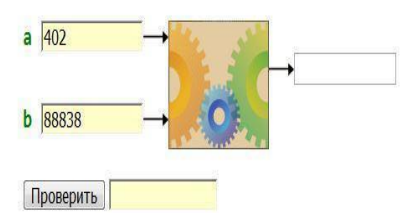

21. Исполнитель работает по следующему алгоритму:

1) Найти наибольшую цифру в а. 2) Найти наименьшую цифру в b.

3) Записать новое число из двух цифр: первая - результат выполнения пункта 1, вторая - результат выполнения пункта 2.

Запишите, что получится в результате такой обработки:

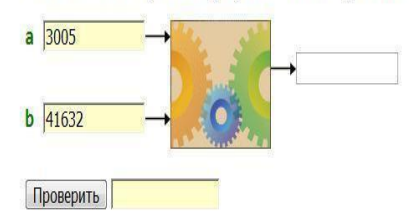

22. Исполнитель работает по следующему алгоритму:

1) Найти разность между наибольшей и наименьшей цифрой в а. 2) Найти разность между наибольшей и наименьшей цифрой в b. 3) Записать разницу между значениями, найденными в пунктах 1 и 2.

Запишите, что получится в результате такой обработки:

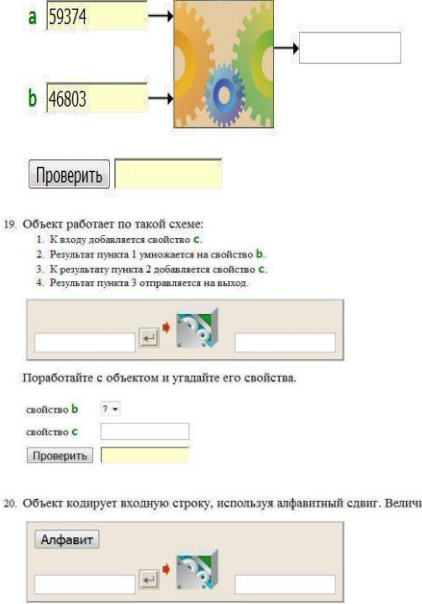

20. Объект кодирует входную строку, используя алфавитный сдвиг. Величина сдвига определяется свойством n, а направления сдвига - свойством d.

11-12 правильно выполненных заданий - продвинутый уровень

7-10 правильно выполненных заданий - базовый уровень

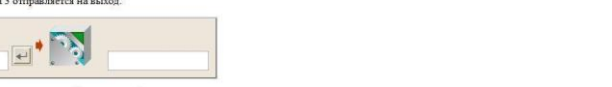

Поработайте с объектом и угадайте его свойства.

Чтобы увилеть результат работы, нажмите кнопку Ополк:

Шкала оценивания

свойство d свойство n Проверить

ОЦЕНКА

Поработайте с объектом и угадайте его свойства.

3-6 правильно выполненных задания - стартовый уровень.

# 2 год. Контрольная работа

ВАРИАНТ 1

Задание 1

Выполни команды линейного алгоритма:

03473KA447K734347K7K43K47A4K03A

**&→2**2242K4515

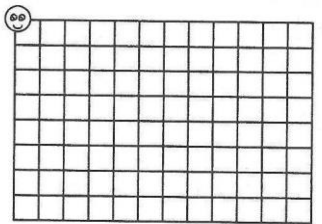

Задание 2

1. С помощью алгоритмического языка стрелок запиши линейный алгоритм, по которому Исполнитель Колобок, начиная от точки, помеченной крестиком, нарисует фигуру, изображённую на рисунке.

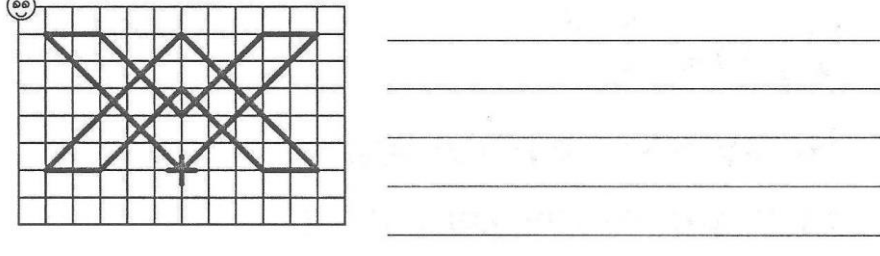

Задание 3

Найди и исправь ошибки в линейном алгоритме рисования забавной птички:

€F2→8↓2+73↓4F4<2K

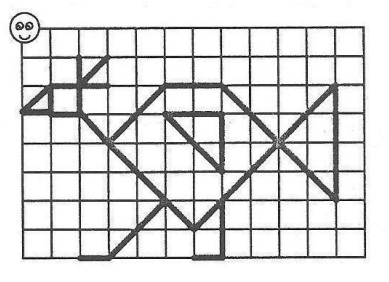

Шкала оценивания

3 правильно выполненных заданий - продвинутый уровень

2 правильно выполненных заданий - базовый уровень

1 правильно выполненных задания - стартовый уровень.

# **Контрольная работа.**  Задание 1 2

Продолжи ряд чисел, вписывая действия алгоритма в квадратики:

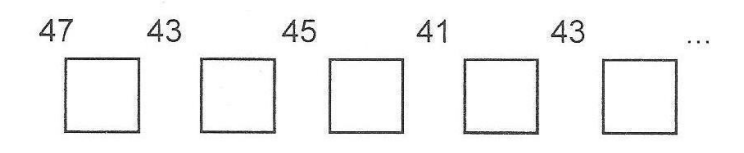

# Задание 2 В

Составь алгоритм, по которому Исполнитель Колобок нарисует намент, начиная от точки, помеченной кружком.

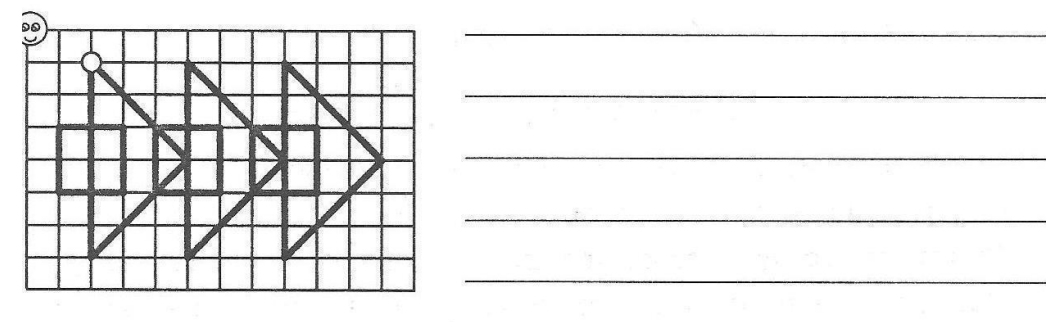

# Задание 3

Колобок находится на линейке над буквой Т:

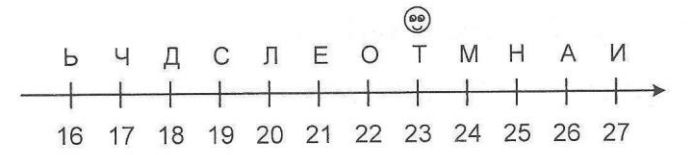

Запиши слова, которые составит Колобок по двум алгоритмам:

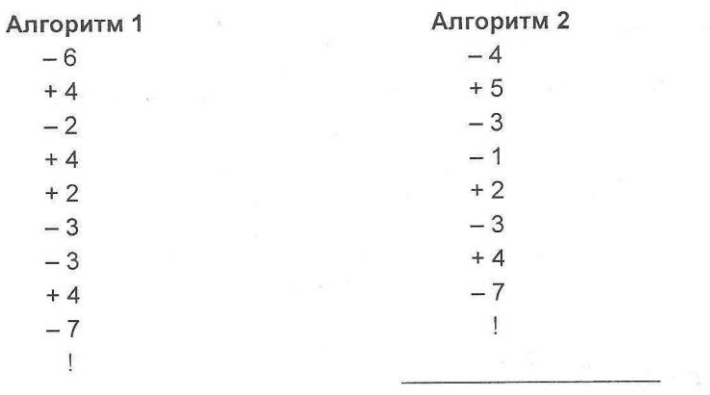

### **Задание 4.**

Выполни алгоритм «Скопируй фигуру»

1. Найди точку на координатной плоскости (рисунок 1).

- 2. Рядом напиши ее координаты.
- 3. Отметь эту точку на своей координатной плоскости (рисунок 2).
- 4. Посмотри: есть ли еще точки, которые не отмечены на твоей координатной плоскости?
- 5. Если есть, то вернись к команде 1 алгоритма, иначе соедини все точки прямыми линиями в нужном порядке.

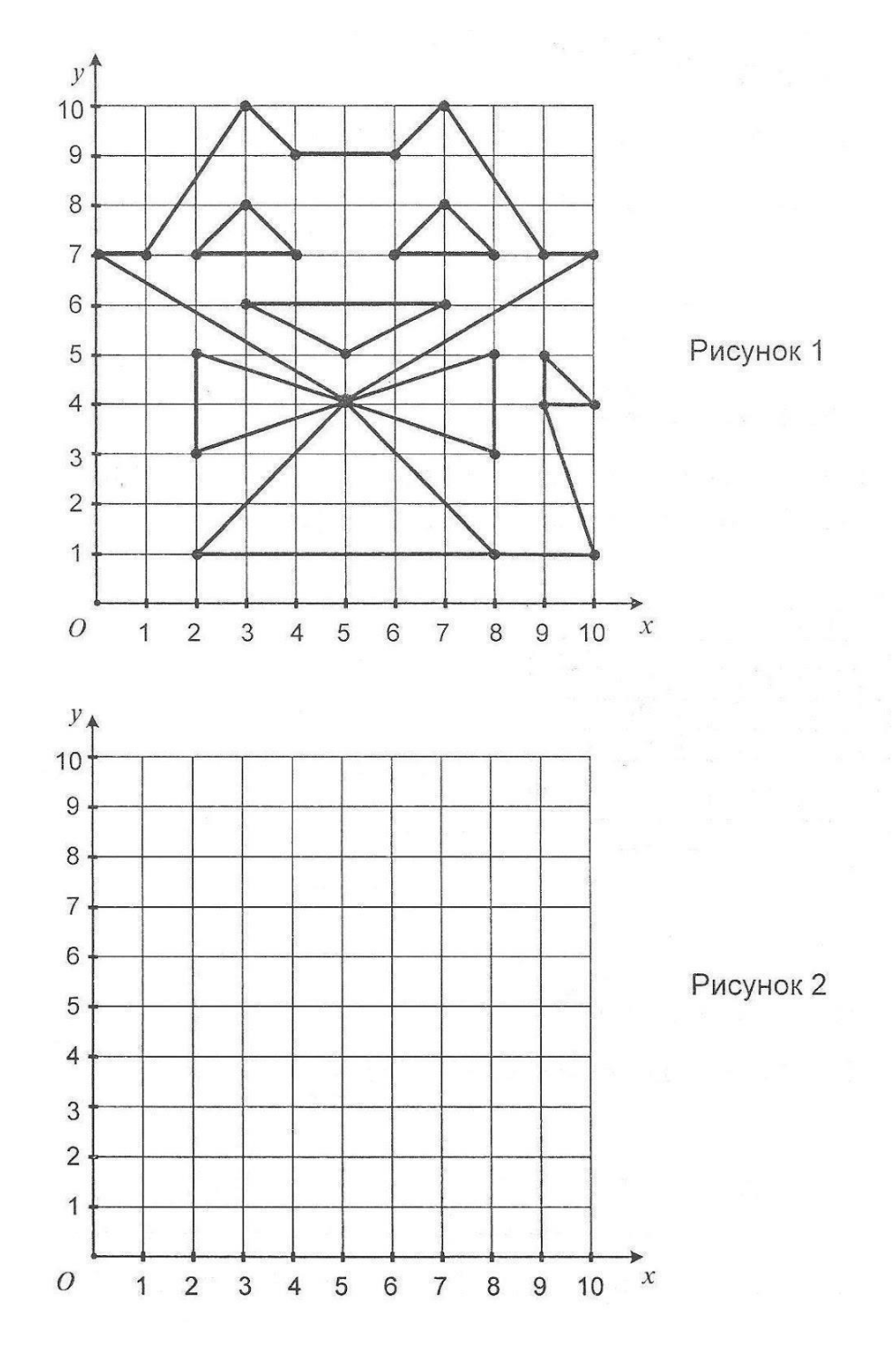

Шкала оценивания

4 правильно выполненных заданий - продвинутый уровень

2-3 правильно выполненных заданий - базовый уровень

1 правильно выполненных задания - стартовый уровень.

## Контрольная работа. 2 год.

1. Выходим в интернет.

1. Компьютерная сеть:

- множество компьютеров внутри одного здания
- П множество компьютеров на большом географическом пространстве
- **ИЗМЕНИЕ МАЛИНЬ** МАЛЬЮ ПО ВСЕМУ МИРУ
- Множество компьютеров, соединённых каналами связи
- Множество компьютеров внутри одного предприятия

Проверить

- 2. Локальная сеть:
	- **компьютерная сеть на небольшой территории**
	- П компьютерная сеть на большом географическом пространстве
	- **ИЗМОЖЕСТВО КОМПЬЮТЕРОВ НА НЕбольшой территории**
	- **ИЗМИ** множество компьютеров на большом географическом пространстве

Проверить

- 3. Глобальная сеть:
	- П множество компьютеров на большом географическом пространстве
	- **компьютерная сеть на небольшой территории**
	- **компьютерная сеть на большом географическом пространстве**
	- **ИЗМОЖЕСТВО КОМПЬЮТЕРОВ НА НЕбольшой территории**

Проверить

- 4. Топология сети:
	- способ соединения компьютеров в сеть
	- **количество каналов связи компьютерной сети**
	- П тип каналов связи компьютерной сети
	- **скоростные характеристики компьютерной сети**

Проверить

#### 5. Интернет:

- **В компьютерная сеть**
- CeTL ARPANET
- **ИНФОВАЯ СЕТЬ с ВЫДЕЛЕННЫМ УПРАВЛЯЮЩИМ СЕРВЕРОМ**
- покальная сеть
- **П** глобальная сеть
- международная сеть

Проверить

### 6. CepBep:

- **ИЗМИТЬНОТЕР В СЕТИ**
- **В рядовой компьютер в сети**
- организация, поставщик сетевых услуг
- **В компьютер**, обслуживающий запросы клиентов

Проверить

### 7. Клиент:

- **компьютер**, обслуживающий запросы клиентов
- компьютер в сети
- рядовой компьютер в сети
- сетевой адаптер

Проверить]

### 8. Сервер Интернета:

- **В компьютер**, работающий по протоколу Интернета
- **компьютер**, управляющий работой сервисной станции
- сервер, связанный с другими серверами Интернета
- □ сервер, управляющий работой Интернета

Проверить

#### 13. Сетевой адаптер:

- пренажёр по работе в сети
- преобразователь сигналов
- ускоритель сигналов
- **В** руководство по работе в сети

Проверить Проставит Савет Савет Савет Савет Савет Савет Савет Савет Савет Савет Савет Савет Савет Савет Савет

#### 14. Модем:

- преобразователь сигналов
- $\Box$ устройство, для подключения компьютера к телефонной линии
- телефонный аппарат, подключённый к компьютеру
- **Е сетевой адаптер**

Проверить]

Чтобы увидеть результат работы, нажмите кнопку Оценка.

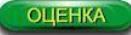

### 9. Коммутатор:

- П передаёт пакет, полученный с одного порта на все остальные
- □ передаёт пакет только в порт, на котором находится получатель
- пработает под управлением программного обеспечения
- делит сеть своими портами на независимые разделяемые среды
- **ИЗМОЖЕТ работать в ячеистой сети**
- устройство для соединения каналов связи в сети

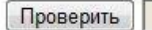

### 10. Маршрутизатор:

- устройство для соединения каналов связи в сети
- □ передаёт пакет, полученный с одного порта на все остальные
- $\hfill\Box$  передаёт пакет только в порт, на котором находится получатель
- работает под управлением программного обеспечения
- может работать в ячеистой сети
- проталкивает пакет в соседний узел по пути следования пакета

Проверить

13. Укажите топологию сети:

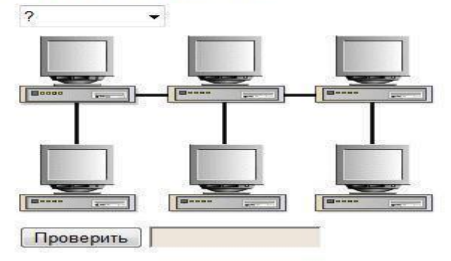

14. Укажите топологию сети:

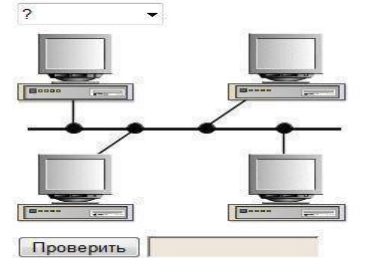

15. Укажите топологию сети:

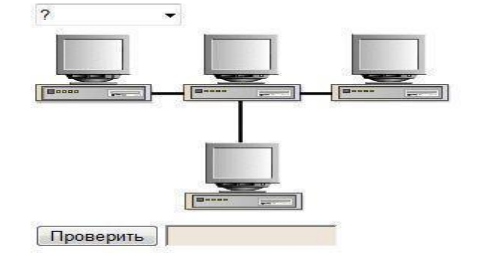

- 1. Отметьте правильную формулу электронного почтового адреса:
	- сервер@корреспондент
	- ◎ сервер.корреспондент
	- **корреспондент&сервер**
	- © корреспондент@сервер
	- **© корреспондент.сервер**
	- ◎ сервер&корреспондент

### **Проверить**

- 2. Отметьте допустимые электронные почтовые адреса:
	- Bacs Kyk@pereslavl.ru
	- Vasil Kuk@pereslav1.ru
	- Vasil Kuk@pereslavl.ru
	- VKuk@yandex.ru
	- agent007@yandex.ru
	- Baca Kyk@pereslavl.ru

Проверить

- 3. Отметьте верные высказывания:
	- П электронная почта является сервисом сети Интернет
	- **с электронной почтой можно работать в локальной сети**
	- **с электронной почтой можно работать по мобильному телефону**
	- Для электронной почты необходим Интернет
	- П для электронной почты необходим компьютер

Проверить

- 8. Отметьте верные высказывания:
	- п работа с почтой на бесплатном ящике бесплатна
	- при работе с бесплатной почтой в оплату входит трафик или время передачи
	- провайдерский ящик всегда выделяется бесплатно
	- провайдерский ящик, как правило, выделяется бесплатно

Проверить

- 9. Провайдерский адрес работает, как правило, очень быстро. Почему?
	- путь к серверу провайдера короче путей к другим серверам
	- **провайдерский сервер работает быстрее**
	- © провайдерский сервер пропускает почту в сеть вне очереди
	- © связь с провайдером всегда устанавливается по быстрому каналу

Проверить

- 10. Размер почтового ящика это:
	- пикселный размер изображения ящика на экране почтового сервера
	- ⊙ объём отведённой пользователю части жёсткого диска на почтовом сервере
	- ⊙ объём отведённой под почту части жёсткого диска на компьютере пользователя
	- **пикселный размер изображения ящика на экране пользователя**

Проверить

### 11. Почтовый фильтр:

- постабилизирует напряжение электрической сети на компьютере пользователя
- П переводит иностранные письма на русский язык
- **Е не пропускает письма с грамматическими ошибками**
- **32** защищает от спама и вирусов
- п стабилизирует напряжение электрической сети на почтовом сервере

Проверить

### $1.$  Web:

- Паутина
- Интернет
- Пипертекстовое пространство Интернета
- World Wide Web
- **WWW**
- $B = 6$

Проверить Простановического контроля

### 2. HTTP:

- **6** базовый протокол Интернета
- прикладной протокол Интернета
- Hyper Text Transfer Protocol
- Hyper Text Transport Protocol
- язык гипертекстовой разметки
- протокол обмена гипертекстовой информацией

**Проверить** 

#### 3. Сайт:

- □ обязательно расположен на сервере Интернета
- **Все страницы имеют один адрес**
- $\Box$  site

 $\Box$  sate

**• совокупность гипертекстовых страниц** 

Проверить П

#### 4. Структура сайта:

- иерархическая схема расположения файлов в папках сервера
- **П** количество страниц сайта
- **Внешний вид (дизайн)** страниц сайта
- □ способ организации гипертекстовых связей между страницами

Проверить | Проверить | Проверить | Проверить | Проверить | Проверить | Простав | Проверить | Простав | Простав | Простав | Простав | Простав | Простав | Простав | Простав | Простав | Простав | Простав | Простав | Простав

### 5. Карта сайта:

- П схема расположения страниц сайта в папках сервера
- полное меню страниц, отражающее структуру сайта
- поготип и заголовок сайта
- схема расположения сайта в Web

Проверить Проверить

### $6. HTML:$

- HyperText Markup Landscape
- язык кодирования гипертекста
- **В язык гипертекстовой разметки**
- базовый протокол Интернета
- **Прикладной протокол Интернета**

HyperText Markup Language

Проверить

### 7. Браузер:

- Web-обозреватель
- **browser**
- $\Box$  brother

программа для просмотра гипертекстовых страниц

□ программная оболочка для защиты от вирусов

Проверить

### 8. URL:

- Uniform Resourse Locator
- Universal Resourse Locator
- единообразный формат записи адреса ресурса в сети
- тимя\_протокола:описание\_ресурса
- **В язык гипертекстовой разметки**
- базовый протокол Интернета
- **Прикладной протокол Интернета**

 $\Box$ 

Шкала опенивания

- 22-25 правильно выполненных заданий продвинутый уровень
- 15-21 правильно выполненных заданий базовый уровень
- 8-14 правильно выполненных задания стартовый уровень.

### 2. Рисуем на компьютере.

Индивидуальные проекты: создание графического рисунка на тему «Новый год»

# **Оценка результатов теста**

- 7-8 баллов ребенок справился с проектом самостоятельно;
- 4-6 баллов ребенок выполнил проект самостоятельно по эскизу учителя;
- 2-3 балла помощь учителя на каждом этапе работы

## **Шкала оценивания**

- 7-8 баллов продвинутый уровень
- 4-6 баллов базовый уровень
- 2-3 балла стартовый уровень.

## 3. **Пишем на компьютере.**

Индивидуальные проекты:

Создать составленное иллюстрационное текстовое произведение и оформить его в соответствии с заранее созданным и обоснованным дизайнерским проектом.

Можно предложить несколько тем для выполнения задания

*Вася Кук изучает информатику*

Истории о том, как Вася увлечен информатикой, компьютером и своей собакой Фросей. О том, как Петя, брат Васи, находит необычные примеры из информатики в обычной жизни.

*Классная газета*

Разработать макет классной газеты и выпустить несколько её номеров.

*Моя мурка*

Правдивые рассказы о необычайном поведении кошек.

## **Оценка результатов теста**

7-8 баллов - ребенок справился с проектом самостоятельно;

4-6 баллов - ребенок выполнил проект самостоятельно по эскизу учителя;

2-3 балла – помощь учителя на каждом этапе работы

## **Шкала оценивания**

7-8 баллов - продвинутый уровень

- 4-6 баллов базовый уровень
- 2-3 балла стартовый уровень.

# <span id="page-39-0"></span>**Оценочный лист по итогам промежуточной аттестации обучающихся по программе "Юный информатик"**

<span id="page-39-1"></span>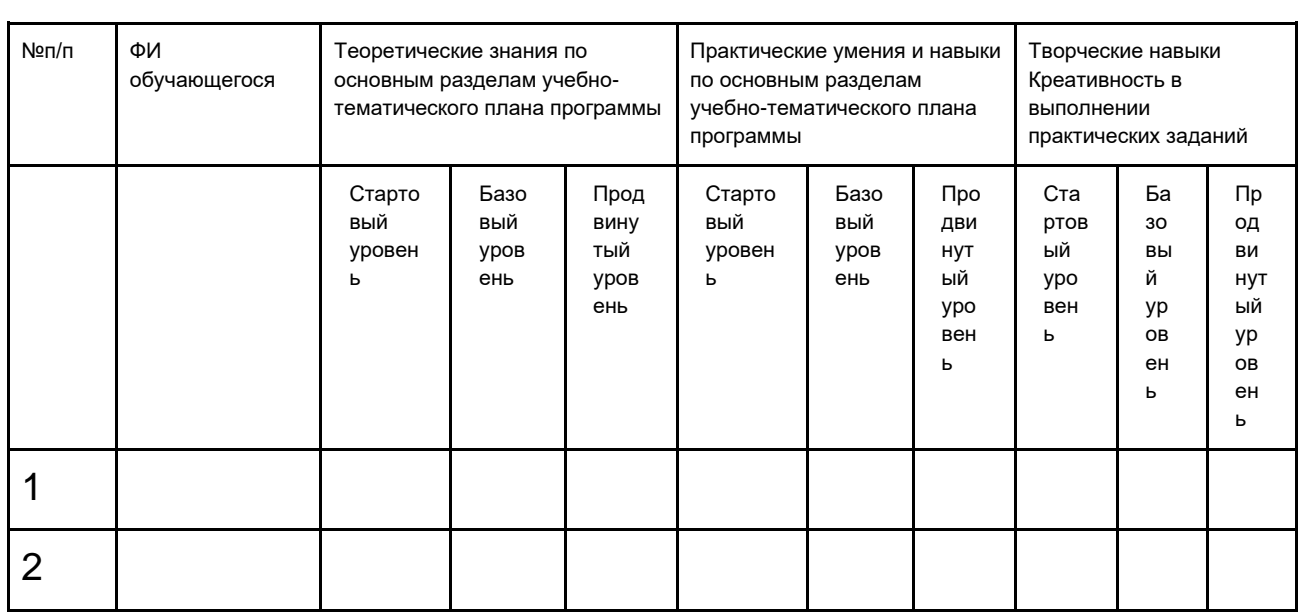

# Календарно-тематическое планирование

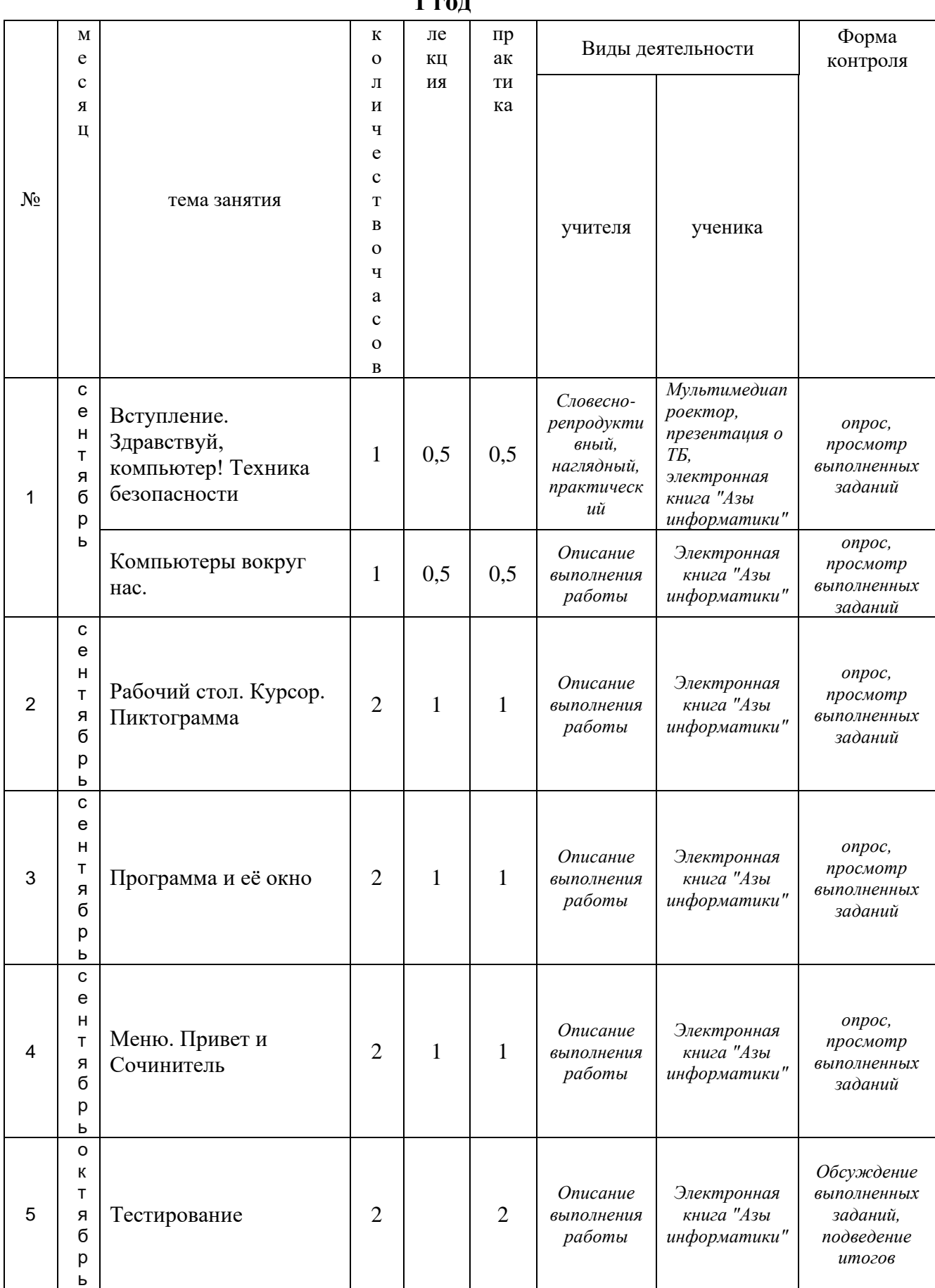

 $1 \text{ rad}$ 

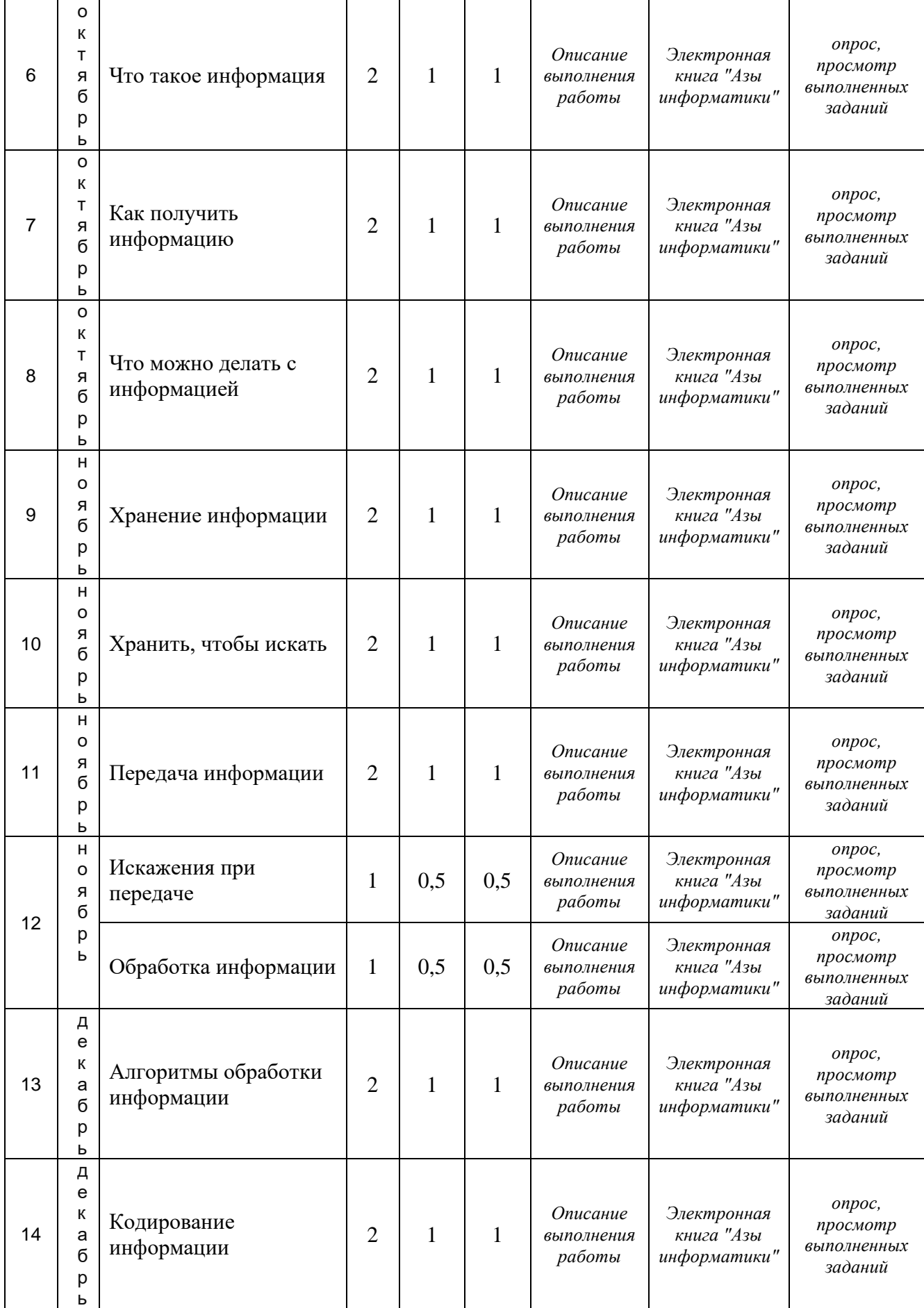

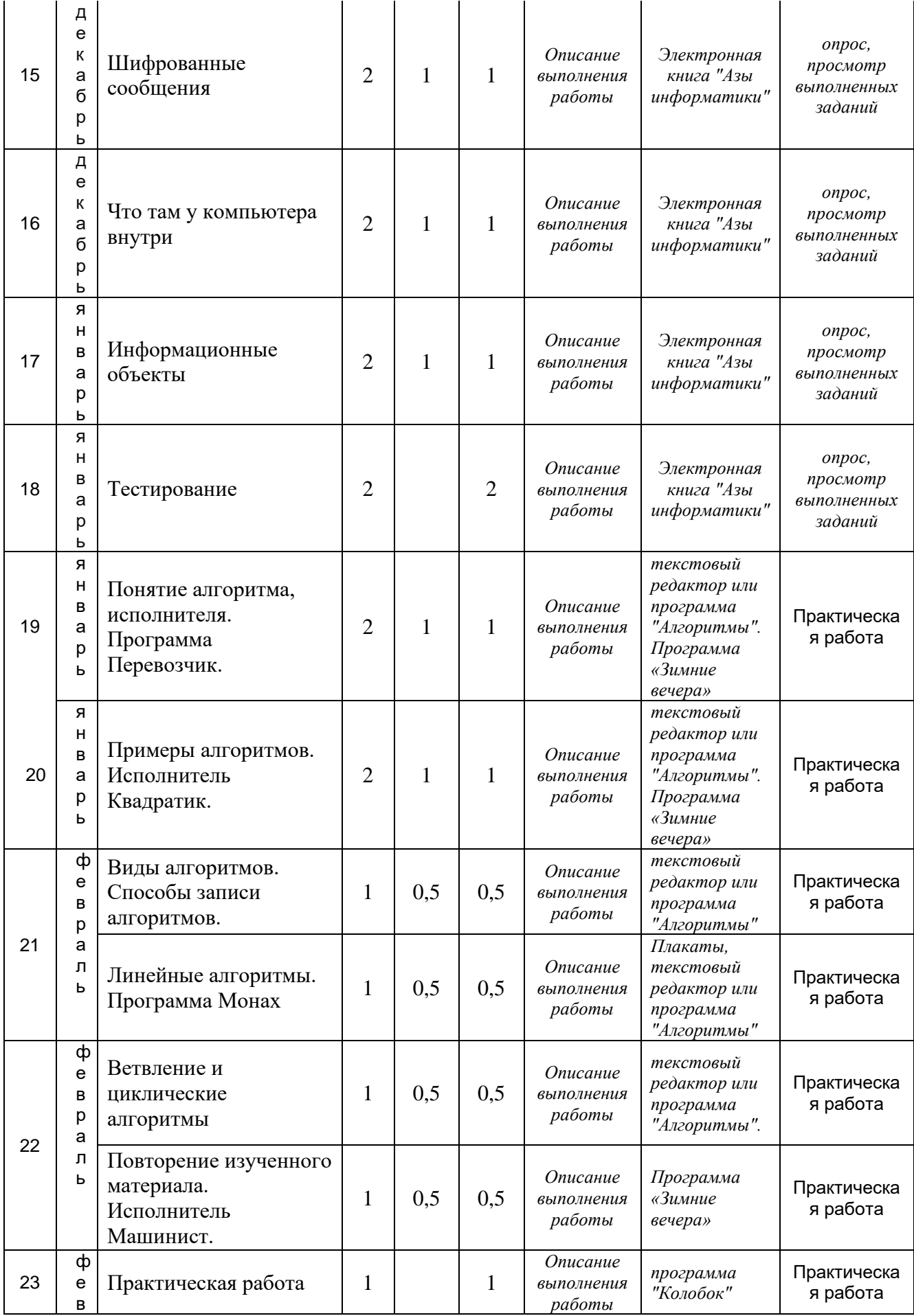

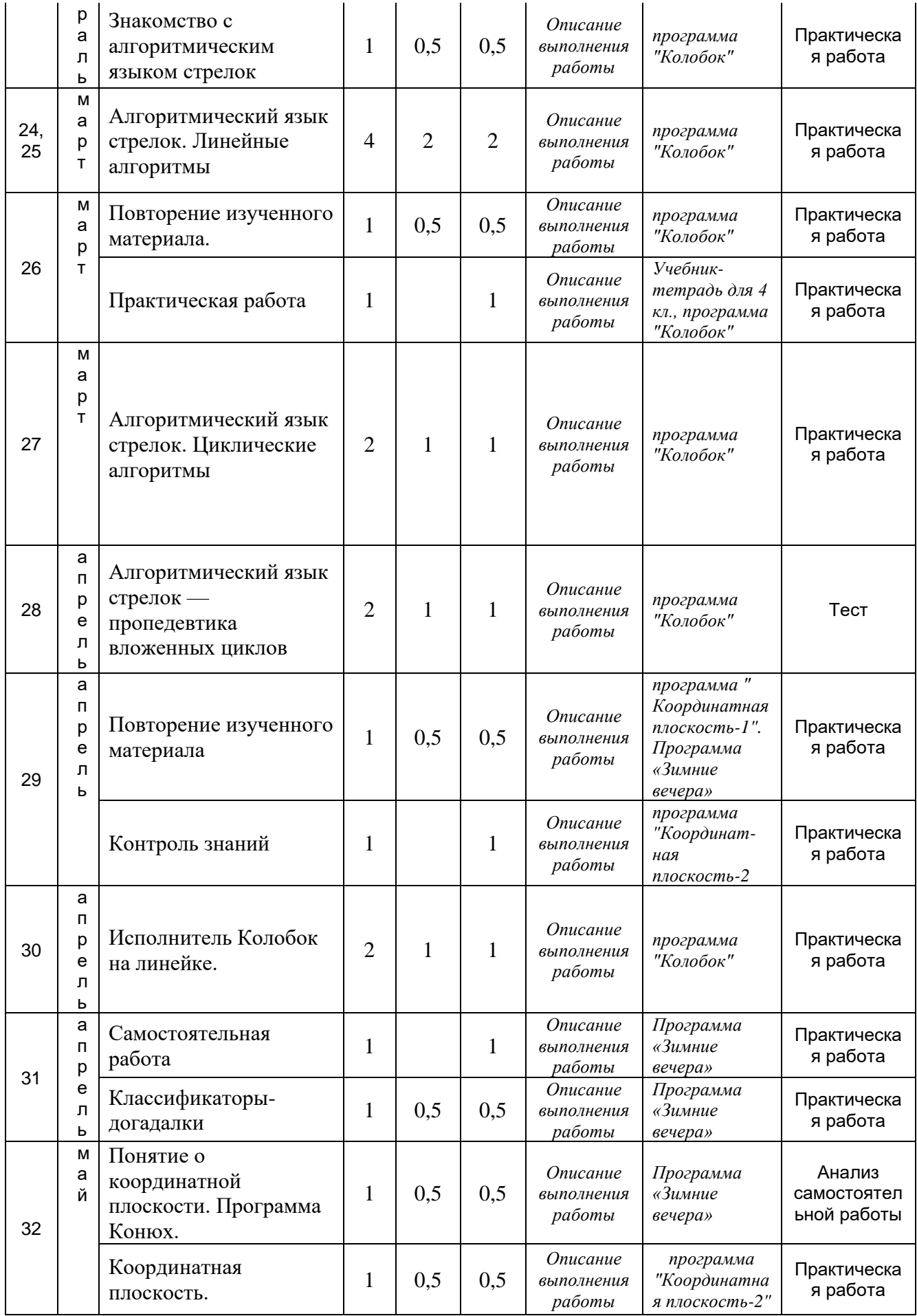

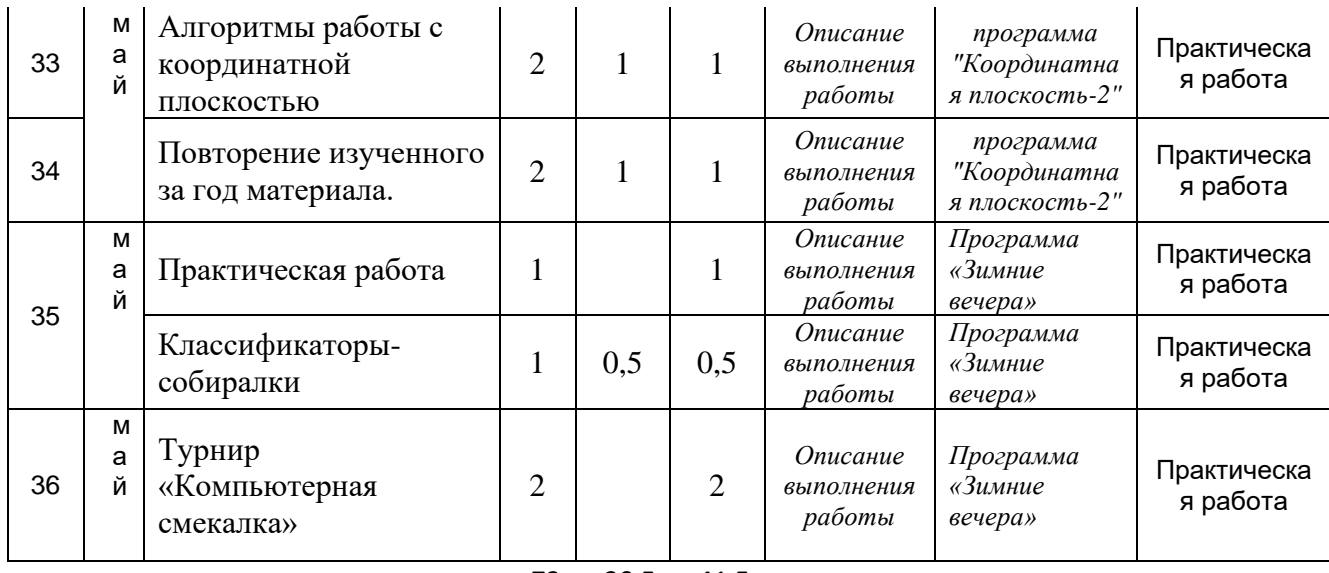

72 30,5 41,5

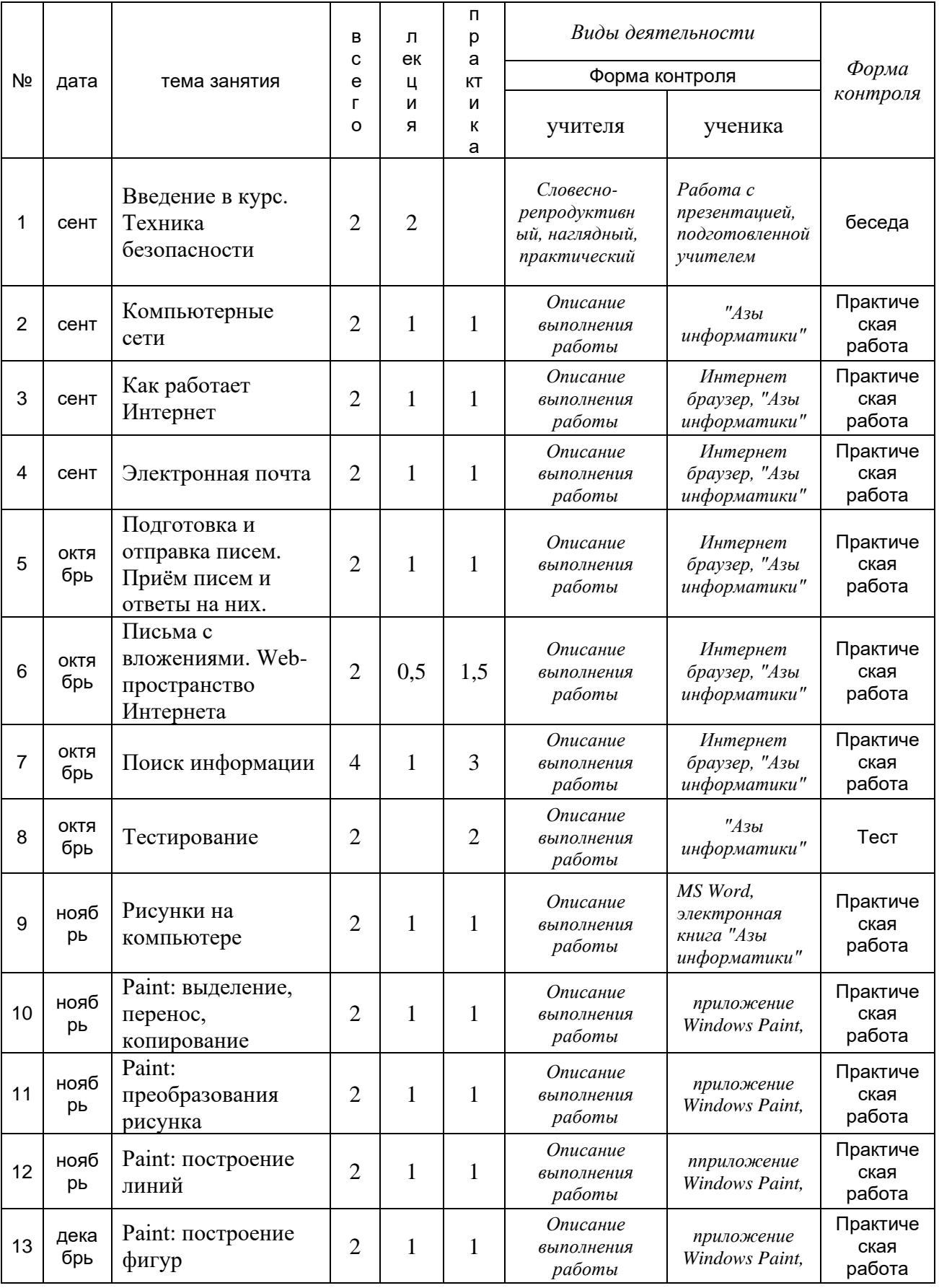

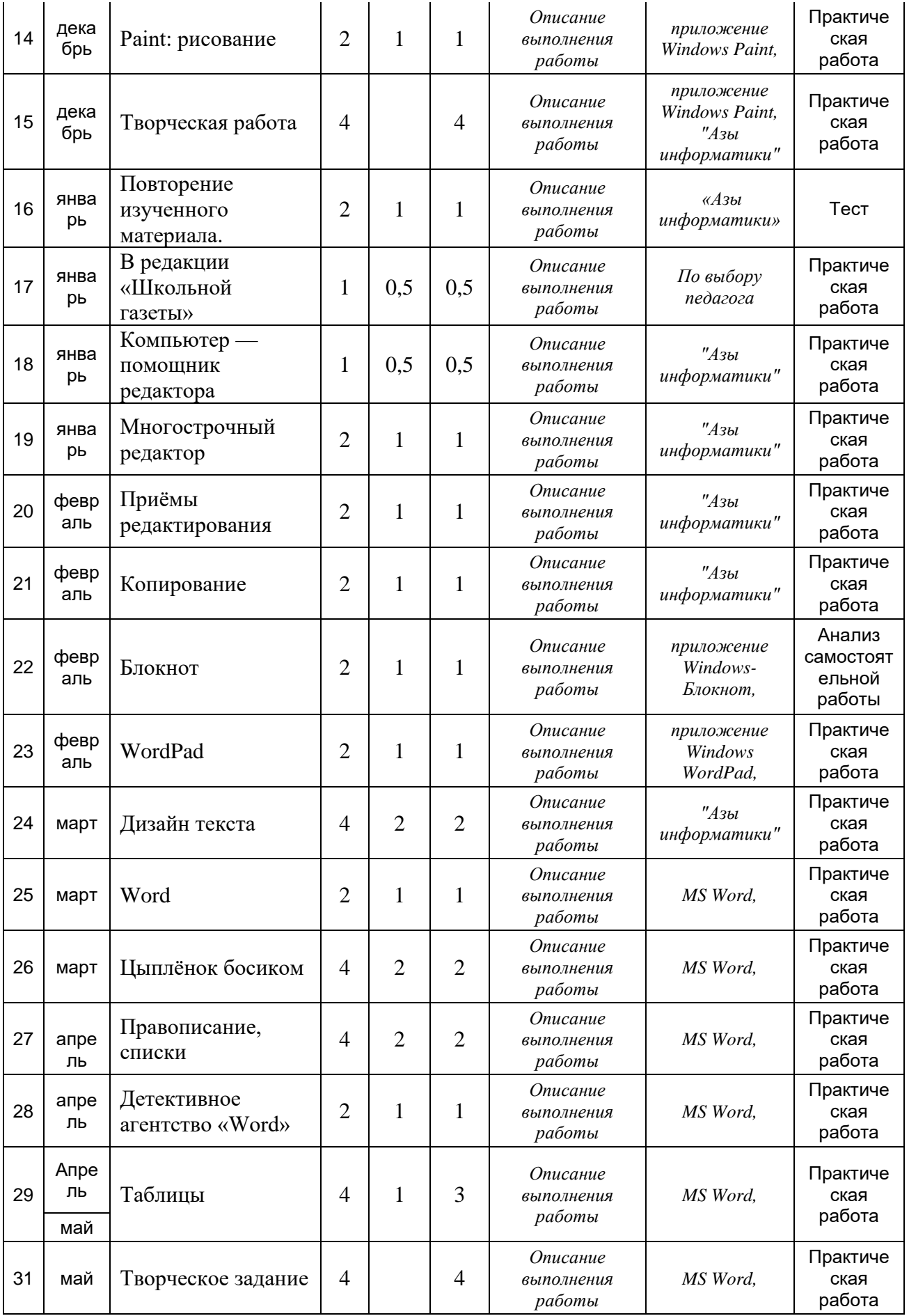

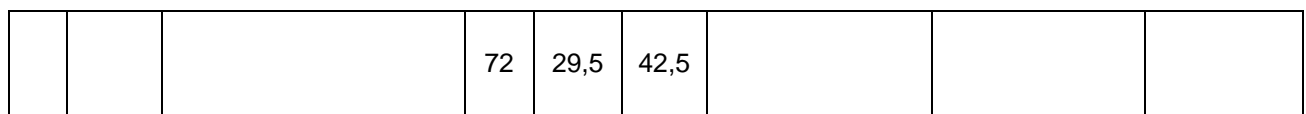